## **Which USB sticks can I use with W400 or WebMaster Controllers?**

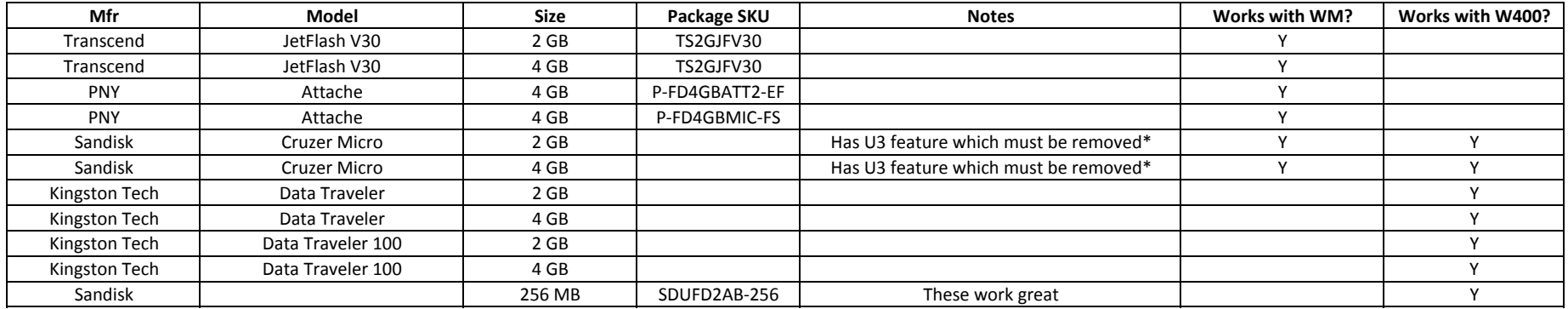

## **\*My USB Stick has U3 drive, how do I uninstall this drive?**

Most U3 smart drives come with an uninstall utility that converts the U3 smart drive into <sup>a</sup> regular USB flash drive. This utility can be accessed from the U3 Launchpad. Open the U3 Launchpad and click on Settings, then select U3 Launchpad Settings and click on the Uninstall ab. Some devices have a link to the Uninstall utility under Help and Support If you can not find the uninstall utility on your U3 smart drive you can download it here:

Remove U3 removal tool for MAC